## HO109-06

## **Lateral and Orifice Spacing Worksheet "L"**

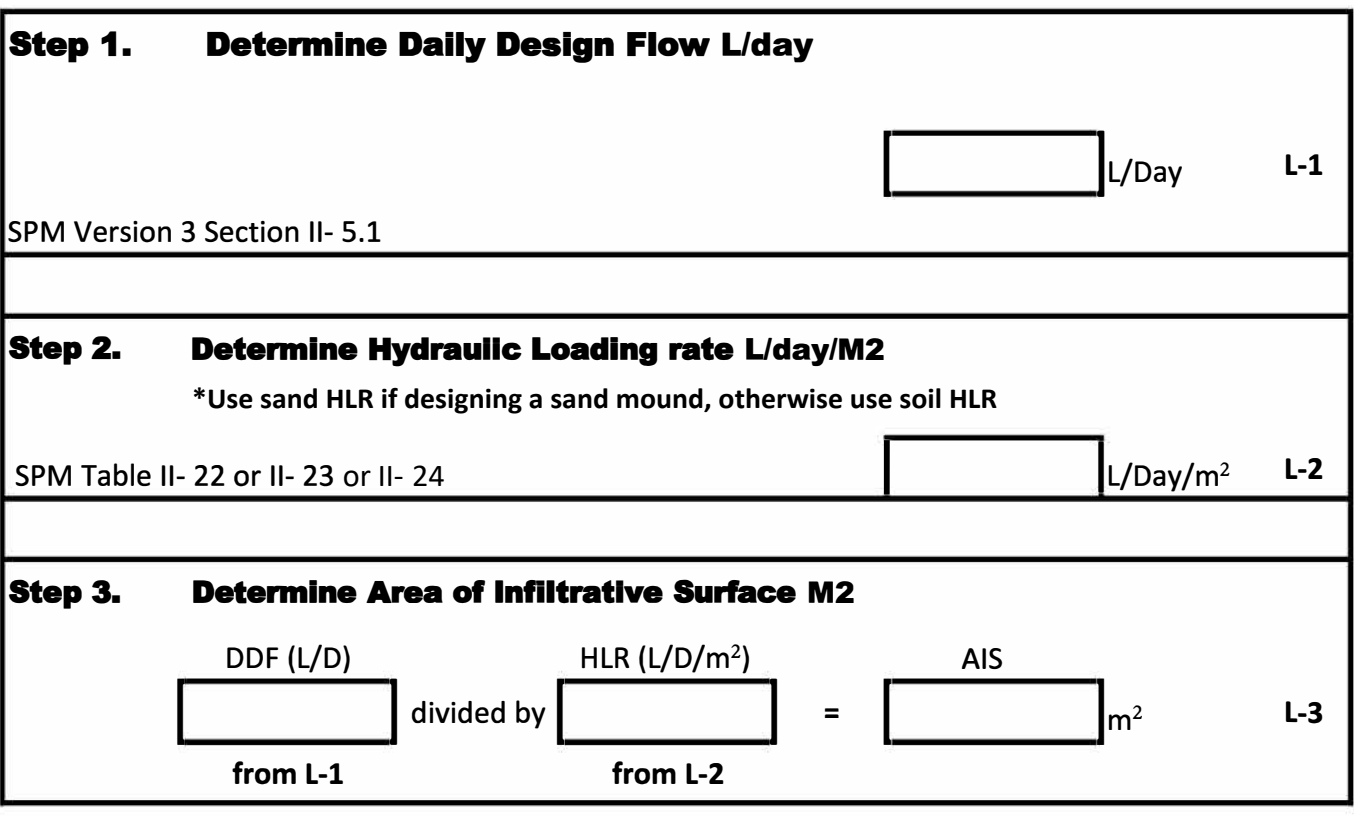

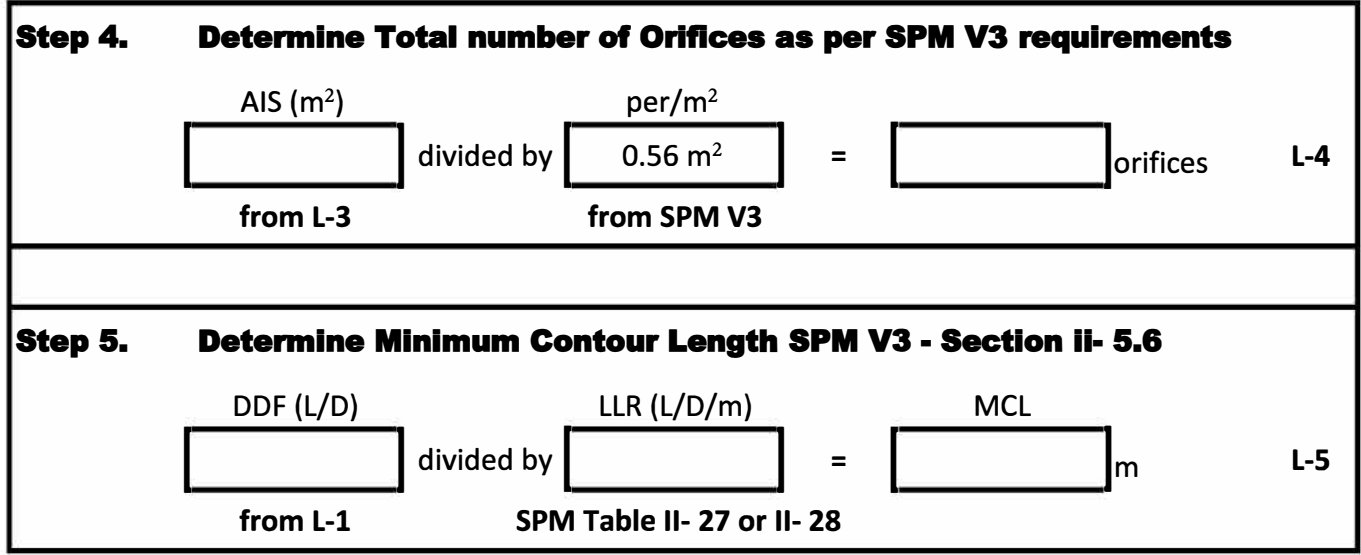

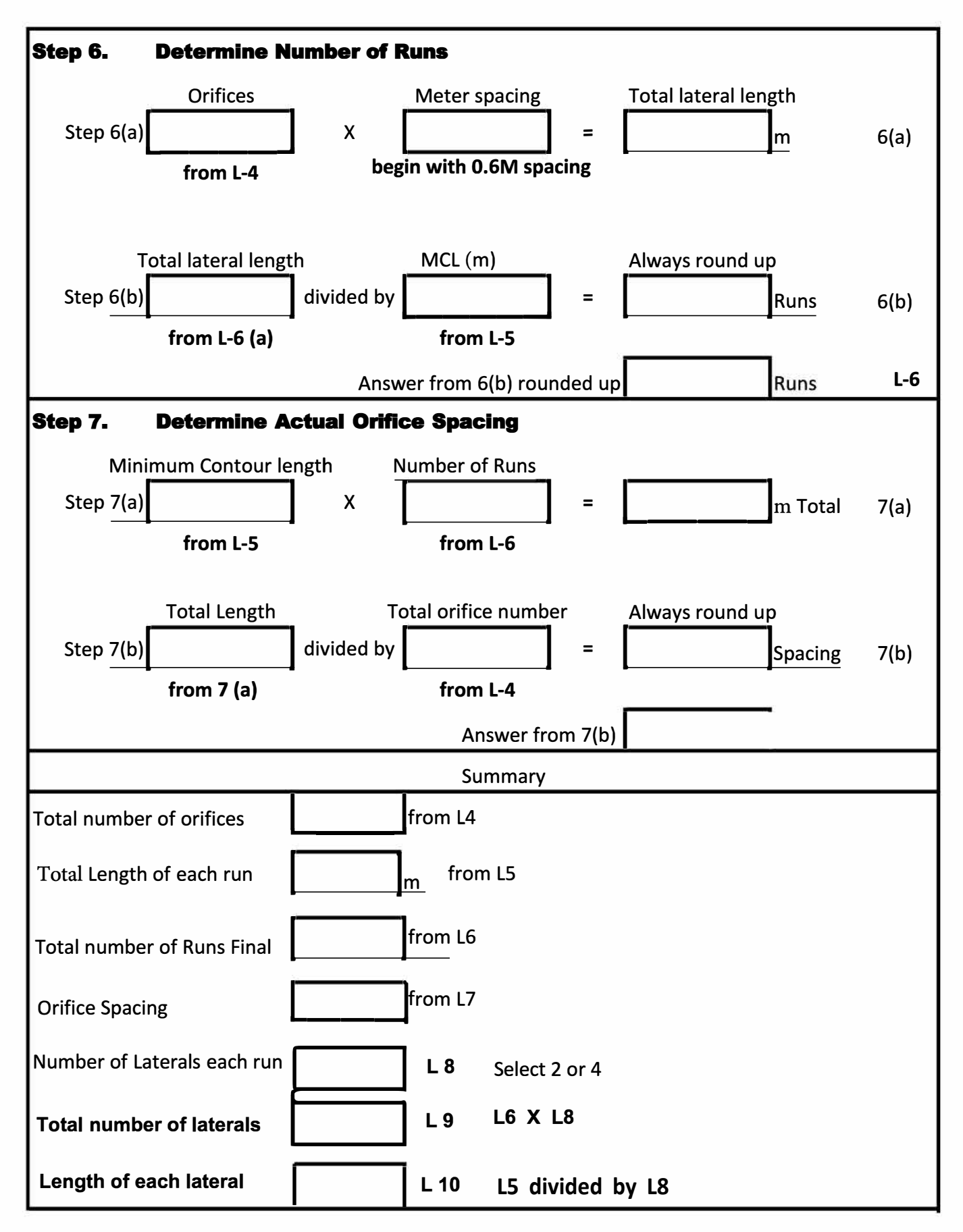

Revised: November 13, 2020